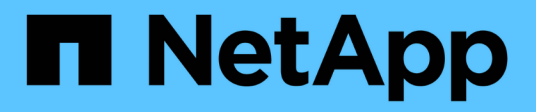

# **Los geht's** BlueXP volume caching

NetApp November 17, 2023

This PDF was generated from https://docs.netapp.com/de-de/bluexp-volume-caching/get-started/cacheintro.html on November 17, 2023. Always check docs.netapp.com for the latest.

# **Inhalt**

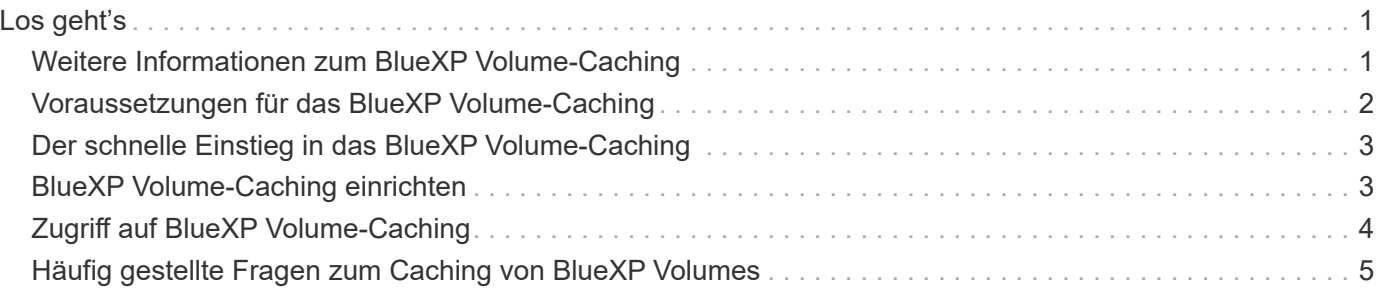

# <span id="page-2-0"></span>**Los geht's**

# <span id="page-2-1"></span>**Weitere Informationen zum BlueXP Volume-Caching**

Volume Caching, eine Funktion der ONTAP 9 Software, ist eine Remote-Caching-Funktion, die die Dateiverteilung vereinfacht, WAN-Latenz reduziert, indem Ressourcen näher an den Orten Ihrer Benutzer und Computing-Ressourcen gebracht werden und die Kosten für die WAN-Bandbreite gesenkt werden. Durch Volume Caching wird ein persistentes, beschreibbares Volume an einem Remote-Standort bereitgestellt. BlueXP Volume-Caching beschleunigt den Zugriff auf Daten und erleichtert die Verlagerung von Datenverkehr von Volumes, auf die sehr viel zugegriffen wird. Cache Volumes sind ideal für leseintensive Workloads, insbesondere wenn Clients wiederholt auf dieselben Daten zugreifen müssen.

Mit BlueXP Volume-Caching verfügen Sie über Caching-Funktionen für die Cloud, insbesondere für Amazon FSX for NetApp ONTAP, Cloud Volumes ONTAP und On-Premises als Arbeitsumgebungen.

Der Service bietet darüber hinaus Zugriff von Remote-Standorten auf unternehmenseigene Datensätze. Wenn Sie "heiße" Daten bereitstellen, auf die häufig von mehreren Controllern in einem Cluster zugegriffen werden muss, können Sie die Performance wichtiger Applikationen steigern. Und wenn Sie heiße Daten für Benutzer an diversen Standorten weltweit in ihrem lokalen Cache zwischenspeichern, erleichtern Sie ihnen die engere Zusammenarbeit. Denn sie haben nicht nur gleichzeitigen Zugriff auf zentrale Datensätze, sondern auch verkürzte Reaktionszeiten beim Zugriff auf die "heißen" Daten.

### **Was ist ein Cache?**

Ein Cache ist ein temporärer Speicherort, der sich zwischen einem Host und der Datenquelle befindet. Ziel eines Cache ist es, häufig genutzte Teile von Quelldaten so zu speichern, dass diese schneller verarbeitet werden können, als dies durch Abrufen der Daten von der Quelle der Fall wäre. Caches sind besonders in leseintensiven Umgebungen von Vorteil, in denen mehr als ein Mal auf Daten zugegriffen wird und von mehreren Hosts gemeinsam genutzt wird. Ein Cache-System ist schneller als das System mit Datenquelle. Dies wird durch ein schnelleres Storage-System und die Nähe des Cache-Speicherplatzes zum Host erreicht.

### **Vorteile von BlueXP Volume Caching**

BlueXP Volume Caching bietet folgende Vorteile:

- Performance-Steigerung in einer Hybrid-Cloud-Infrastruktur
- Entfernung von Cloud-Silos durch Caching der Daten von einem Cloud-Provider zu einem anderen
- Niedrigere Storage-Kosten
- Standortübergreifende Zusammenarbeit
- Nutzung eines durch NetApp gemanagten Services in BlueXP
- Schnellere Anpassung an sich ändernde IT-Umgebungen
- In der Cloud gehostete Volume-Caching nach Bedarf oder Abonnement

### **Was Sie mit BlueXP Volume Caching erreichen können**

Mit dem BlueXP Volume Caching können Sie mehrere NetApp Technologien vollumfänglich nutzen, um folgende Ziele zu erreichen:

Mit dem BlueXP Volume Caching Service profitieren Sie von allen NetApp Technologien, um folgende Ziele zu erreichen:

- Daten von einem Cloud-Provider zu einem anderen zwischenspeichern
- Anzeigen und Bearbeiten einer Cache-Exportrichtlinie
- Größe eines vorhandenen Caches ändern
- Cache löschen

### **Kosten**

NetApp berechnet Ihnen keine Kosten für die Nutzung des BlueXP Volume-Caching-Service, Sie müssen jedoch Ihren Cloud-Provider nach geltenden Datenein- und ausgehenden Gebühren fragen.

### **Lizenzierung**

Für das BlueXP Volume Caching sind keine speziellen ONTAP Lizenzen erforderlich.

### **Funktionsweise von BlueXP Volume Caching**

Ein Cache-Volume ist ein dünn besiedeltes Volume, das von einem Quell-Volume unterstützt wird. Das Cache-Volume kann sich auf demselben Cluster wie oder auf einem anderen Cluster befinden als das des Quell-Volume.

Das Cache-Volume ermöglicht den Zugriff auf Daten im Quell-Volume, ohne dass sich alle Daten im Cache-Volume befinden müssen. Für ein effizientes Management des Datenspeichern auf dem Cache Volume werden nur die "heißen" Daten beibehalten (Arbeits- oder kürzlich verwendete Daten).

Im BlueXP Volume Caching werden Leseanforderungen angezeigt, wenn das Cache-Volume die vom Client angeforderten Daten enthält. Andernfalls fordert der Volume Caching-Service die Daten vom Quell-Volume an und speichert die Daten, bevor er die Client-Anfragen bedient. Nachfolgende Anfragen nach Daten werden direkt aus dem Cache Volume bedient. Dies verbessert die Leistung, wenn wiederholt auf dieselben Daten zugegriffen wird, da die Daten nach der ersten Anfrage nicht mehr über das Netzwerk reisen oder von einem überlasteten System bedient werden müssen.

## <span id="page-3-0"></span>**Voraussetzungen für das BlueXP Volume-Caching**

Prüfen Sie zunächst die Betriebsumgebung, die Anmeldung, den Netzwerkzugriff und den Webbrowser.

Um BlueXP Volume Caching zu verwenden, sollten Sie sicherstellen, dass Ihre Umgebung alle Anforderungen erfüllt.

- ONTAP 9.8 und höher
	- ONTAP-Berechtigungen für Clusteradministrator
	- Intercluster LIFs auf den Clustern
- In BlueXP:
	- Der BlueXP Connector muss in NetApp BlueXP eingerichtet werden. Alle Quell- und Ziel-Cluster müssen sich auf demselben BlueXP Connector befinden. Siehe ["BlueXP Quick Start Guide"](https://docs.netapp.com/us-en/cloud-manager-setup-admin/task-quick-start-standard-mode.html) Und ["Erfahren Sie mehr über Steckverbinder".](https://docs.netapp.com/us-en/bluexp-setup-admin/concept-connectors.html)
	- Die Arbeitsumgebung sollte eingerichtet werden.
	- Die Cluster sollten in der Zielarbeitsumgebung hinzugefügt werden und sich im STATUS EIN oder herabgesetzt befinden.
	- Standard-BlueXP Anforderungen erfüllt. Siehe ["BlueXP Anforderungen erfüllt".](https://docs.netapp.com/us-en/cloud-manager-setup-admin/reference-checklist-cm.html)

# <span id="page-4-0"></span>**Der schnelle Einstieg in das BlueXP Volume-Caching**

Hier erhalten Sie einen Überblick über die Schritte, die Sie für den Einstieg in das BlueXP Volume Caching benötigen. Die Links in den einzelnen Schritten führen zu einer Seite, die weitere Details enthält.

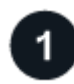

 **Voraussetzungen prüfen**

["Stellen Sie sicher, dass Ihre Umgebung diese Anforderungen erfüllt".](#page-3-0)

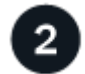

 **Richten Sie den Volume Caching-Service ein**

["BlueXP Volume-Caching einrichten".](#page-4-1)

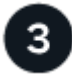

#### **Was kommt als Nächstes?**

Nachdem Sie den Service eingerichtet haben, gehen Sie wie folgt vor.

- ["Erstellen Sie einen Cache"](https://docs.netapp.com/de-de/bluexp-volume-caching/use/cache-create.html).
- ["Verwalten eines Caches, Bearbeiten eines Caches, Ändern der Größe eines Caches oder Löschen eines](https://docs.netapp.com/de-de/bluexp-volume-caching/use/cache-use-overview.html) [Caches".](https://docs.netapp.com/de-de/bluexp-volume-caching/use/cache-use-overview.html)
- ["Überwachen Sie die Caching-Vorgänge von Volumes"](https://docs.netapp.com/de-de/bluexp-volume-caching/use/monitor-jobs.html).

# <span id="page-4-1"></span>**BlueXP Volume-Caching einrichten**

Um BlueXP Volume-Caching zu verwenden, führen Sie ein paar Schritte zur Einrichtung aus.

- Prüfen ["Voraussetzungen"](#page-3-0) Und stellen Sie sicher, dass Ihre Umgebung bereit ist.
- BlueXP Connector erstellen.
- Schaffen Sie Arbeitsumgebungen.

#### **Connector in BlueXP erstellen**

Der nächste Schritt besteht darin, einen Connector in BlueXP zu erstellen.

Informationen zum Erstellen eines Connectors in BlueXP vor der Nutzung des Service finden Sie in der BlueXP Dokumentation, die sich in der Beschreibung befindet ["So erstellen Sie einen Konnektor".](https://docs.netapp.com/us-en/bluexp-setup-admin/concept-connectors.html#how-to-create-a-connector)

### **Schaffen Sie Arbeitsumgebungen**

Falls noch nicht geschehen, müssen Sie die Arbeitsumgebungen für Quelle und Ziel erstellen.

- ["Amazon FSX für ONTAP-Arbeitsumgebungen erstellen"](https://docs.netapp.com/us-en/cloud-manager-fsx-ontap/start/task-getting-started-fsx.html)
- ["Starten Sie Cloud Volumes ONTAP in AWS"](https://docs.netapp.com/us-en/cloud-manager-cloud-volumes-ontap/task-deploying-otc-aws.html)
- ["Starten Sie Cloud Volumes ONTAP in Azure"](https://docs.netapp.com/us-en/cloud-manager-cloud-volumes-ontap/task-deploying-otc-azure.html)
- ["Einführung von Cloud Volumes ONTAP in GCP"](https://docs.netapp.com/us-en/cloud-manager-cloud-volumes-ontap/task-deploying-gcp.html)
- ["Vorhandene Cloud Volumes ONTAP-Systeme hinzufügen"](https://docs.netapp.com/us-en/cloud-manager-cloud-volumes-ontap/task-adding-systems.html)
- ["ONTAP Cluster erkennen"](https://docs.netapp.com/us-en/cloud-manager-ontap-onprem/task-discovering-ontap.html)

## <span id="page-5-0"></span>**Zugriff auf BlueXP Volume-Caching**

Sie verwenden NetApp BlueXP zur Anmeldung beim BlueXP Volume Caching Service.

Zur Anmeldung bei BlueXP können Sie Ihre Zugangsdaten für die NetApp Support Website nutzen oder sich mithilfe Ihrer E-Mail und eines Passworts für eine NetApp Cloud-Anmeldung anmelden. ["Erfahren Sie mehr](https://docs.netapp.com/us-en/cloud-manager-setup-admin/task-logging-in.html) [über die Anmeldung"](https://docs.netapp.com/us-en/cloud-manager-setup-admin/task-logging-in.html).

#### **Schritte**

1. Öffnen Sie einen Webbrowser, und rufen Sie den auf ["BlueXP-Konsole"](https://console.bluexp.netapp.com/).

Die Anmeldeseite für NetApp BlueXP wird angezeigt.

- 2. Melden Sie sich bei BlueXP an.
- 3. Wählen Sie in der linken Navigationsleiste von BlueXP **Mobility** > **Volume Caching** aus.

Das BlueXP Volume Caching Dashboard wird angezeigt.

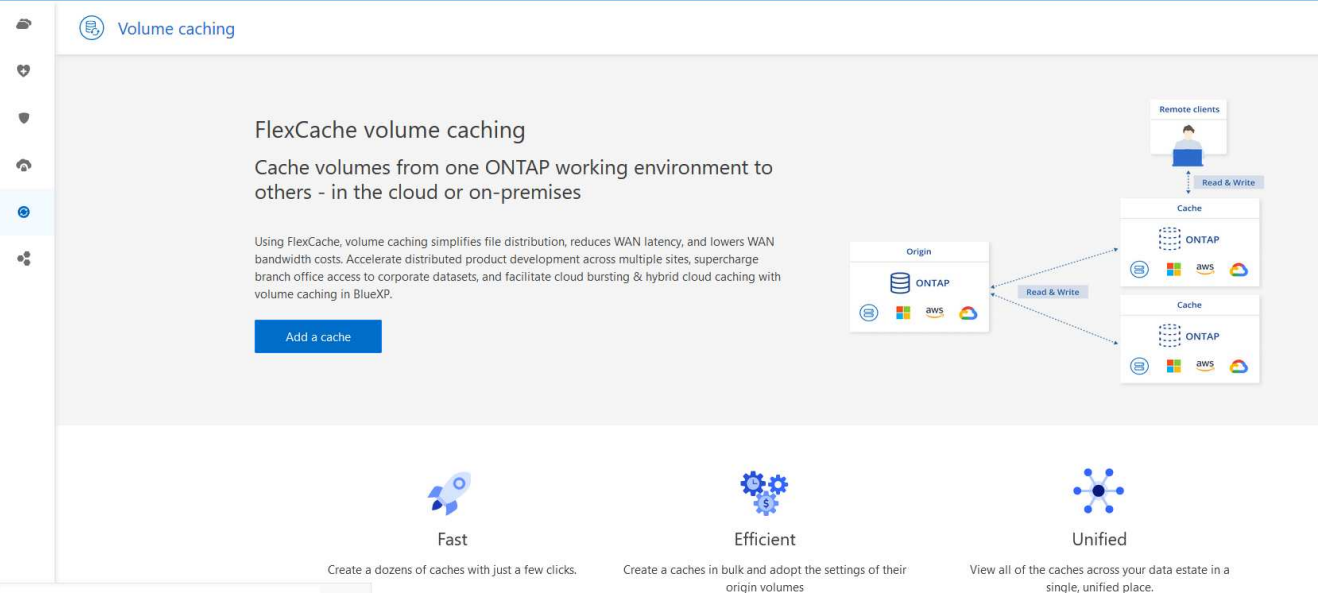

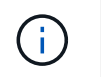

# <span id="page-6-0"></span>**Häufig gestellte Fragen zum Caching von BlueXP Volumes**

Diese FAQ kann Ihnen helfen, wenn Sie nur nach einer schnellen Antwort auf eine Frage suchen.

#### **Wie sieht die BlueXP Volume-Caching-URL aus?**

Geben Sie für die URL in einem Browser Folgendes ein: ["https://console.bluexp.netapp.com/"](https://console.bluexp.netapp.com/) Um auf die BlueXP Konsole zuzugreifen.

### **Benötigen Sie eine Lizenz um BlueXP Volume Caching zu nutzen?**

Eine NetApp Lizenzdatei (NetApp License File, NLF) ist nicht erforderlich.

#### **Wie aktivieren Sie das BlueXP Volume-Caching?**

BlueXP Volume Caching erfordert keine Aktivierung. Die Volume Caching-Option wird automatisch im linken Navigationsbereich von BlueXP angezeigt.

#### **Copyright-Informationen**

Copyright © 2023 NetApp. Alle Rechte vorbehalten. Gedruckt in den USA. Dieses urheberrechtlich geschützte Dokument darf ohne die vorherige schriftliche Genehmigung des Urheberrechtsinhabers in keiner Form und durch keine Mittel – weder grafische noch elektronische oder mechanische, einschließlich Fotokopieren, Aufnehmen oder Speichern in einem elektronischen Abrufsystem – auch nicht in Teilen, vervielfältigt werden.

Software, die von urheberrechtlich geschütztem NetApp Material abgeleitet wird, unterliegt der folgenden Lizenz und dem folgenden Haftungsausschluss:

DIE VORLIEGENDE SOFTWARE WIRD IN DER VORLIEGENDEN FORM VON NETAPP ZUR VERFÜGUNG GESTELLT, D. H. OHNE JEGLICHE EXPLIZITE ODER IMPLIZITE GEWÄHRLEISTUNG, EINSCHLIESSLICH, JEDOCH NICHT BESCHRÄNKT AUF DIE STILLSCHWEIGENDE GEWÄHRLEISTUNG DER MARKTGÄNGIGKEIT UND EIGNUNG FÜR EINEN BESTIMMTEN ZWECK, DIE HIERMIT AUSGESCHLOSSEN WERDEN. NETAPP ÜBERNIMMT KEINERLEI HAFTUNG FÜR DIREKTE, INDIREKTE, ZUFÄLLIGE, BESONDERE, BEISPIELHAFTE SCHÄDEN ODER FOLGESCHÄDEN (EINSCHLIESSLICH, JEDOCH NICHT BESCHRÄNKT AUF DIE BESCHAFFUNG VON ERSATZWAREN ODER -DIENSTLEISTUNGEN, NUTZUNGS-, DATEN- ODER GEWINNVERLUSTE ODER UNTERBRECHUNG DES GESCHÄFTSBETRIEBS), UNABHÄNGIG DAVON, WIE SIE VERURSACHT WURDEN UND AUF WELCHER HAFTUNGSTHEORIE SIE BERUHEN, OB AUS VERTRAGLICH FESTGELEGTER HAFTUNG, VERSCHULDENSUNABHÄNGIGER HAFTUNG ODER DELIKTSHAFTUNG (EINSCHLIESSLICH FAHRLÄSSIGKEIT ODER AUF ANDEREM WEGE), DIE IN IRGENDEINER WEISE AUS DER NUTZUNG DIESER SOFTWARE RESULTIEREN, SELBST WENN AUF DIE MÖGLICHKEIT DERARTIGER SCHÄDEN HINGEWIESEN WURDE.

NetApp behält sich das Recht vor, die hierin beschriebenen Produkte jederzeit und ohne Vorankündigung zu ändern. NetApp übernimmt keine Verantwortung oder Haftung, die sich aus der Verwendung der hier beschriebenen Produkte ergibt, es sei denn, NetApp hat dem ausdrücklich in schriftlicher Form zugestimmt. Die Verwendung oder der Erwerb dieses Produkts stellt keine Lizenzierung im Rahmen eines Patentrechts, Markenrechts oder eines anderen Rechts an geistigem Eigentum von NetApp dar.

Das in diesem Dokument beschriebene Produkt kann durch ein oder mehrere US-amerikanische Patente, ausländische Patente oder anhängige Patentanmeldungen geschützt sein.

ERLÄUTERUNG ZU "RESTRICTED RIGHTS": Nutzung, Vervielfältigung oder Offenlegung durch die US-Regierung unterliegt den Einschränkungen gemäß Unterabschnitt (b)(3) der Klausel "Rights in Technical Data – Noncommercial Items" in DFARS 252.227-7013 (Februar 2014) und FAR 52.227-19 (Dezember 2007).

Die hierin enthaltenen Daten beziehen sich auf ein kommerzielles Produkt und/oder einen kommerziellen Service (wie in FAR 2.101 definiert) und sind Eigentum von NetApp, Inc. Alle technischen Daten und die Computersoftware von NetApp, die unter diesem Vertrag bereitgestellt werden, sind gewerblicher Natur und wurden ausschließlich unter Verwendung privater Mittel entwickelt. Die US-Regierung besitzt eine nicht ausschließliche, nicht übertragbare, nicht unterlizenzierbare, weltweite, limitierte unwiderrufliche Lizenz zur Nutzung der Daten nur in Verbindung mit und zur Unterstützung des Vertrags der US-Regierung, unter dem die Daten bereitgestellt wurden. Sofern in den vorliegenden Bedingungen nicht anders angegeben, dürfen die Daten ohne vorherige schriftliche Genehmigung von NetApp, Inc. nicht verwendet, offengelegt, vervielfältigt, geändert, aufgeführt oder angezeigt werden. Die Lizenzrechte der US-Regierung für das US-Verteidigungsministerium sind auf die in DFARS-Klausel 252.227-7015(b) (Februar 2014) genannten Rechte beschränkt.

#### **Markeninformationen**

NETAPP, das NETAPP Logo und die unter [http://www.netapp.com/TM](http://www.netapp.com/TM\) aufgeführten Marken sind Marken von NetApp, Inc. Andere Firmen und Produktnamen können Marken der jeweiligen Eigentümer sein.